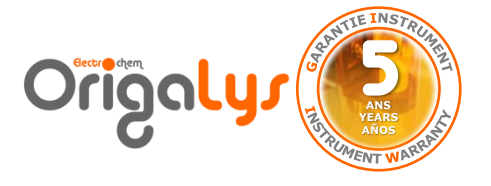

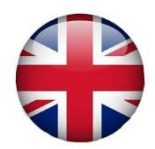

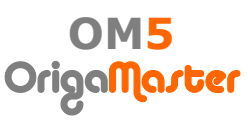

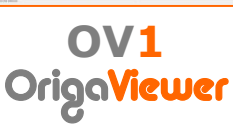

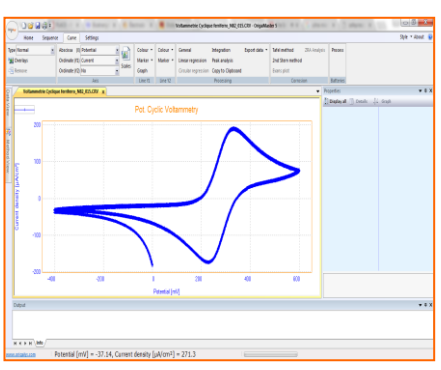

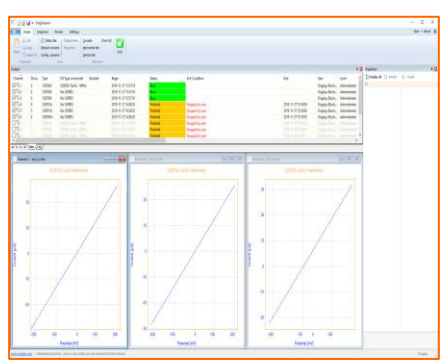

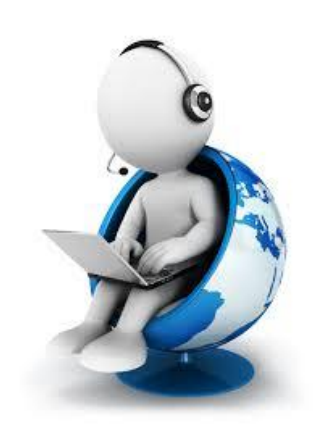

# **ISSUES ON ORIGALYS' PC SOFTWARE**

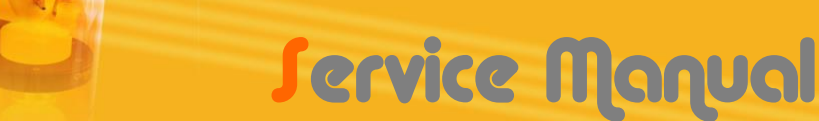

### **Support to customers:**

In case customers face any issue regarding the PC Software (error message or other abnormal results), to support them, our R&D team needs the below information.

## **Without the following information, we cannot help the customers.**

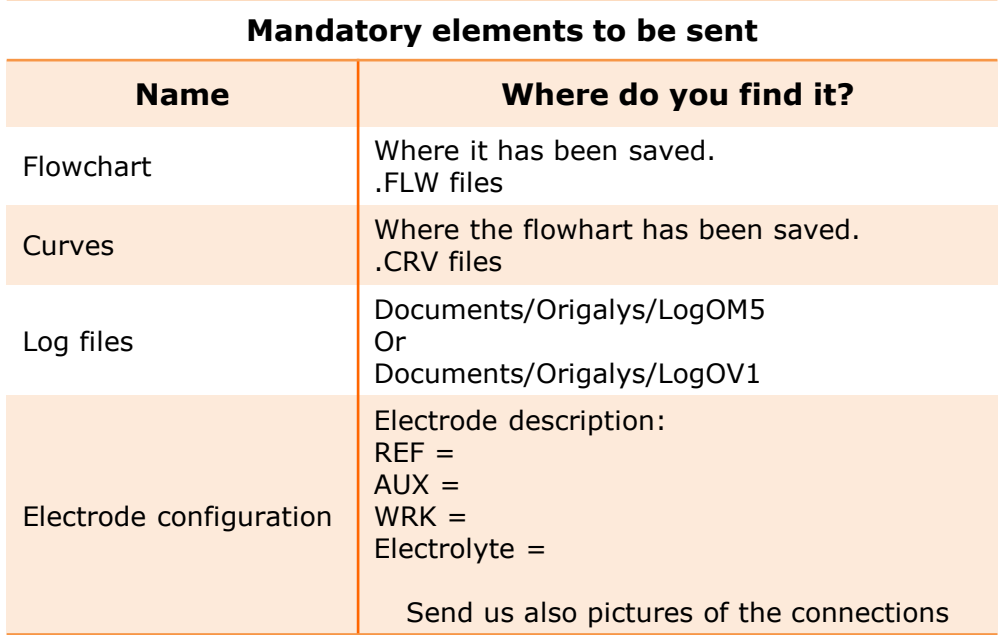

# **SEND IT BY EMAIL TO ORIGALYS**

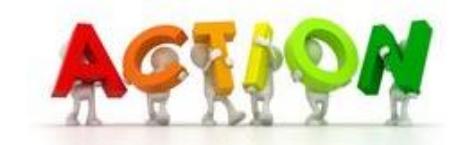

**Mrs Firoozeh Faramarzi** *Technical Support*

**[support@origalys.com](mailto:firoozeh.faramarzi@origalys.com)**

#### **OrigaLys ElectroChem SAS**

**Les Verchères 2 62A, avenue de l'Europe 69140 RILLIEUX-la-PAPE FRANCE +33 (0)9 54 17 56 03 +33 (0)9 59 17 56 03 [contact@origalys.com](mailto:contact@origalys.com)**

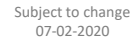

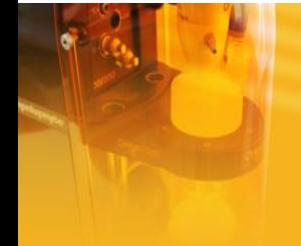